# <span id="page-0-0"></span>Accelerating Helmholtz solvers using an outer multigrid iteration

### Chris Stolk

Univ. of Amsterdam

#### TUDelft Helmholtz Workshop, May 18, 2015

Chris Stolk (Univ. of Amsterdam) [Accelerating Helmholtz solvers using multigrid](#page-16-0) TUDelft Helmholtz Workshop 1/17

 $200$ 

# The Helmholtz equation

The Helmholtz equation reads

$$
(-\Delta - k^2)u(x) = f(x).
$$

with  $k(x) = \frac{\omega}{c(x)}$ , where  $\omega =$  angular frequency and  $c(x)$  = medium velocity.

Setup

- Rectangular domain in  $\mathbb{R}^n$ ,  $n = 2, 3$ , with Dirichlet boundary conditions. Regular mesh discretizations.
- Damping layers for simulating an unbounded domain using the perfectly matched layer or simply an imaginary contribution to k. PML means that

$$
\frac{\partial}{\partial x_j} \text{ is replaced by } \frac{1}{1 + i\omega^{-1}\sigma(x_j)} \frac{\partial}{\partial x_j}.
$$

 $\bullet$  High-frequency regime: domain size  $\gg$  wavelength (e.g.  $\sim$  100 wavelengths/domain)  $\mathbf{A} = \mathbf{A} \oplus \mathbf{A} \oplus \mathbf{A} \oplus \mathbf{A} \oplus \mathbf{A} \oplus \mathbf{A}$ 

# Issues for today

Denote  $\lambda =$  wavelength,  $h =$  grid spacing,  $G = #$  gridpoints per wavelength (ppw) =  $\frac{2\pi}{h k}$ .

Issues for today:

- $\bullet$  Numerical dispersion: For standard schemes we need large G or high order.
- Multigrid: Improved performance at coarse meshes downto  $G = 3$  at the coarse level
- $\bullet$  A hybrid domain decomposition  $+$  multigrid solver.

 $QQQ$ 

## Numerical dispersion

In 1-D, propagating waves  $u = e^{i\xi x}$  satisfy

$$
(-\frac{d^2}{dx^2} - k^2)e^{i\xi x} = 0,
$$
  
hence  $\xi^2 - k^2 = 0$  or  $\xi = \pm k = \pm \frac{\omega}{c}$  and hence  $\lambda = \frac{2\pi}{|\xi|} = \frac{2\pi}{k}$ .

Using second order finite differences, the homogeneous Helmholtz equation becomes

$$
\frac{-u_{i-1}+2u_i-u_{i+1}}{h^2}-k^2u_i=0.
$$

Inserting  $u_i = e^{i\xi x_i}$  leads to the equation

$$
\frac{2 - 2\cos(h\xi)}{h^2} - k^2 = 0
$$
 ((\*))

with solution

$$
\xi_{\rm FD2} = \pm 2h^{-1} \arcsin\left(\frac{hk}{2}\right)
$$

Since  $|\xi_{\text{FD2}}| \neq k$  the numerical solution has wave length errors called numerical dispersion. The relative error in  $\frac{\xi}{\omega}$  is called the phase slowness error. It will be denoted by  $E(\nu,G)$ , with  $\nu$  the direction in  $S^{n-1}.$  The same can be done in 2-D and 3-D.  $\Omega$ 

## <span id="page-4-0"></span>Effect of numerical dispersion

To show the effects of numerical dispersion, consider the equation

$$
\left(-\frac{d^2}{dx^2} - k^2\right)e^{i\xi \cdot \mathbf{x}} = \delta
$$

The exact solution is given by  $u = \frac{-i}{2k}$  $\frac{-i}{2k}e^{ik|x|}$ .

Exact solution vs. solution with  $1\%$  phase slowness error:

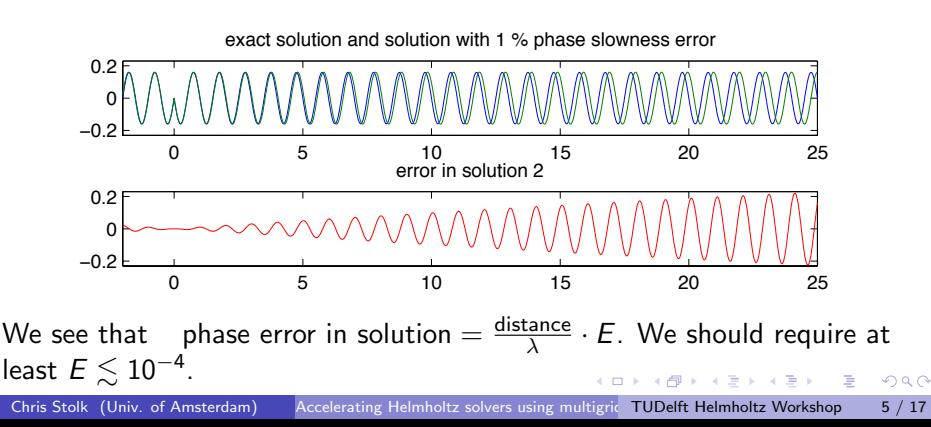

## <span id="page-5-0"></span>Compact stencil discretizations **compact** stencil discretizations

Idea: Discretize using  $3 \times 3 \times 3$  cubic stencil

$$
(H_{\text{compact}} u)_{i,j,k} \stackrel{\text{def}}{=} \nA_0 u_{i,j,k}\n+A_1 (u_{i-1,j,k} + u_{i+1,j,k} + u_{i,j-1,k}\n+ u_{i,j+1,k} + u_{i,j,k-1} + u_{i,j,k+1})\n+A_2 (u_{i-1,j-1,k} + \ldots + u_{i,j+1,k+1})\n+A_3 (u_{i-1,j-1,k-1} + \ldots + u_{i+1,j+1,k+1})
$$

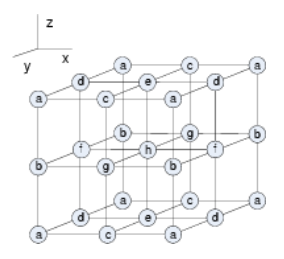

with  $A_0, \ldots, A_3$  chosen depending on G too minimize phase errors.

2007; Chen et al., 2012; Turkel et al., 2013). Many choices exist (Babuska et al., 1995; Jo, Shin and Suh, 1998; Operto et al.,

 $\mathbf{F}_{\mathbf{G}}$  implementations, the resource costs for the upper stencils are different. The upper stencils are different. The upper stencils are different. The upper stencils are different. The upper stencils are differe

multiplications. Meanwhile, the memory cost (BRAM) [of t](#page-4-0)[he](#page-5-0) [`c](#page-6-0)[ube](#page-0-0)' [is](#page-16-0) [one](#page-0-0) [thir](#page-16-0)[d o](#page-0-0)[f the](#page-16-0) `star', as the data

## <span id="page-6-0"></span>Interpolated optimized finite differences

Consider all symmetric second order discretizations. These are described by five parameters  $\alpha_j, \, j=1,\ldots,5,$  with

$$
A_0 = 6\alpha_4 - (kh)^2 \alpha_1
$$
  
\n
$$
A_2 = -\frac{1}{2}\alpha_5 + \frac{1}{2}(1 - \alpha_4 - \alpha_5) - (kh)^2 \frac{1}{12}\alpha_3
$$
  
\n
$$
A_1 = -\alpha_4 + \alpha_5 - (kh)^2 \frac{1}{6}\alpha_2
$$
  
\n
$$
A_3 = -\frac{3}{4}(1 - \alpha_4 - \alpha_5) - (kh)^2 \frac{1}{8}(1 - \alpha_1 - \alpha_2 - \alpha_3)
$$

- Let the  $\alpha_j$  slowly vary with  $1/G$  using Hermite interpolation from control values
- $\bigcirc$ ptimize the coefficients using nonlinear least squares with  $0 \leq 1/G \leq$  0.4, i.e. downto 2.5 ppw.

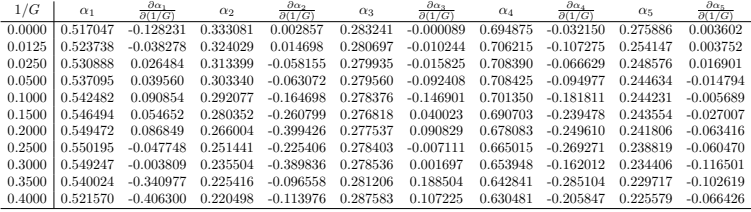

#### more expensive) also qualifies. So in these situations the impro[ved](#page-5-0) p[has](#page-7-0)[e s](#page-5-0)[pee](#page-6-0)[d a](#page-7-0)[ccur](#page-0-0)[acy](#page-16-0) (details on arXiv:1504.01609)

 $2040$ 

Table 2. Coecients three-dimensional IOFD

# <span id="page-7-0"></span>Comparison of phase slowness errors

phase slowness errors for various 3−D schemes

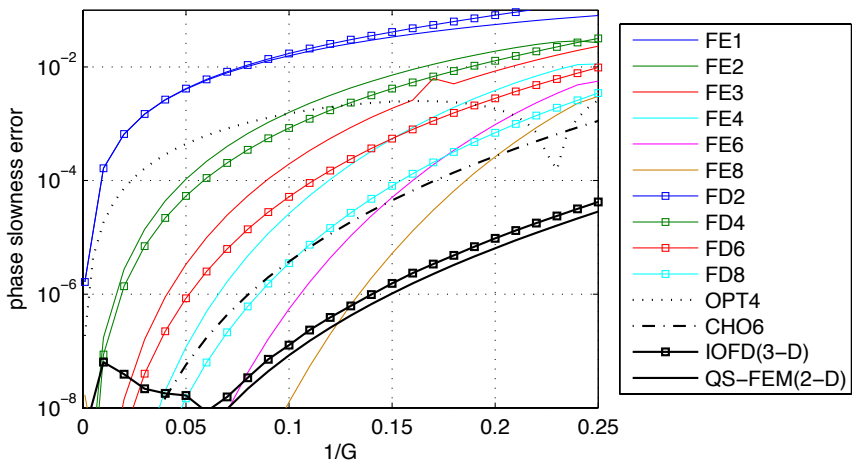

QS-FEM (2-D) and IOFD (3-D) have small dispersion errors for  $G \geq 4$ . Numerical simulations support this.  $QQ$ 

Chris Stolk (Univ. of Amsterdam) [Accelerating Helmholtz solvers using multigrid](#page-0-0) TUDelft Helmholtz Workshop 8 / 17

# Simulations at constant  $k$  (2-D)

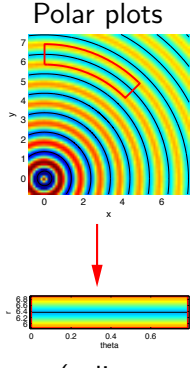

(spline interpolation)

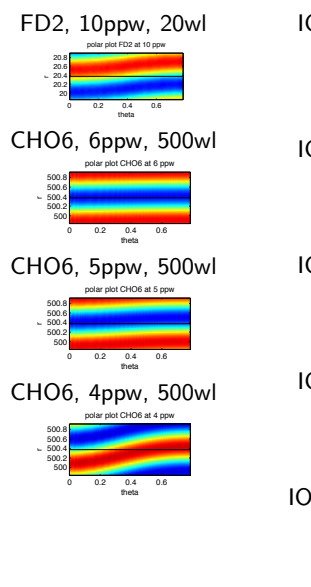

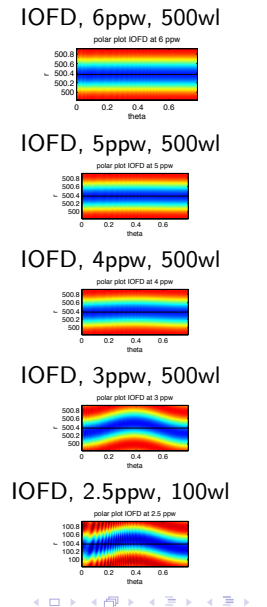

# **Multigrid**

IOFD gives very small phase errors at coarse meshes. Can we use this speed up the solution at finer meshes?

- Multigrid with IOFD discretization used at the coarse level.
- Two-grid cycle
	- $\triangleright$   $\nu$  iterations of  $\omega$ -Jacobi (or similar) (presmoothing)
	- $\triangleright$  compute error and restrict to coarse mesh
	- $\triangleright$  coarse grid correction: coarse level solve with error as r.h.s.
	- $\triangleright$  interpolate correction to fine mesh and add it to solution
	- $\triangleright$   $\nu$  iterations of  $\omega$ -Jacobi (or similar) (postsmoothing)
- $\bullet$  the coarse grid correction handles small wave numbers, the smoothing steps the large wave numbers
- Two-grid cycle can be iterated or applied as preconditioner for GMRES, and it can also be used recursively

 $\left\{ \bigoplus_{k=1}^{\infty} k \right\}$  ,  $\left\{ \bigoplus_{k=1}^{\infty} k \right\}$  ,  $\left\{ \bigoplus_{k=1}^{\infty} k \right\}$ 

 $QQQ$ 

# Testing multigrid with IOFD

Tested multigrid with IOFD used at the coarse level (S., Ahmed and Bhowmik, SIAM J. Sci. Comput. 2014)

- IOFD method at the coarse level was modified to minimize the phase speed differences with the fine level discretization. Tested IOFD-IOFD, FD2-IOFD
- Varied multigrid parameters
- **Convergence analysis in Fourier domain**
- **•** Tested convergence in numerical simulations
- Tested standard multigrid in the same way

**ADA 4 B A 4 B A** 

 $QQQ$ 

# <span id="page-11-0"></span>Two-grid convergence factors

Convergence factors describe the error reduction. Can be computed using Fourier analysis on  $\mathbb{R}^n$  for  $k =$  constant. A small uniform damping must be added  $\text{Im } k = \alpha \text{ Re } k$ ,  $\alpha = 0.0025$  or  $\alpha = 0.01$ .

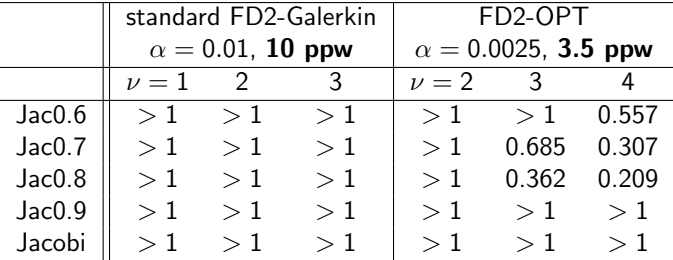

Multigrid with optimized FD works with 3.5 ppw at coarse level, and very small damping. Standard multigrid requires  $\geq 10$  ppw and increased damping.

 $200$ 

# Two-grid iteration count for GMRES

Iterations for residual reduction by  $10^{-6}$  with PML bdy conditions.

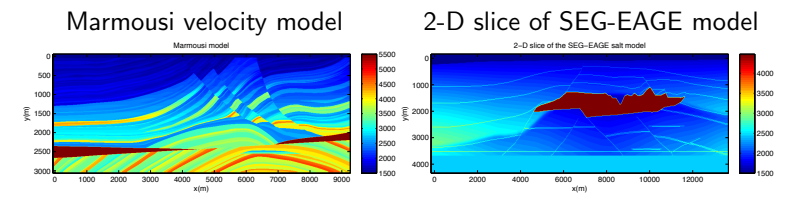

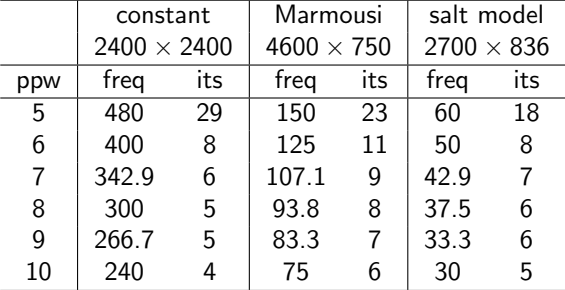

Conclusion: By using optimized FD as coarse level multigrid works well, even with quite coarse meshes (downto 3 ppw at the coarse le[vel\)](#page-11-0).  $\Omega$ 

# Multigrid with inexact coarse level solver

- Use double sweep domain decomposition (S., J. Comp. Phys. 2013) as coarse level solver
- Domain decomposition into thin layers, using PML-based interface conditions and the "double sweep" approach. Converges rapidly even with many subdomains.

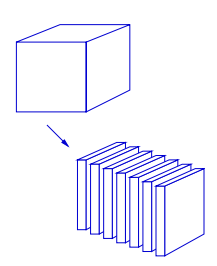

 $\Omega$ 

• Cheaper than a direct solve and than direct domain decomposition.

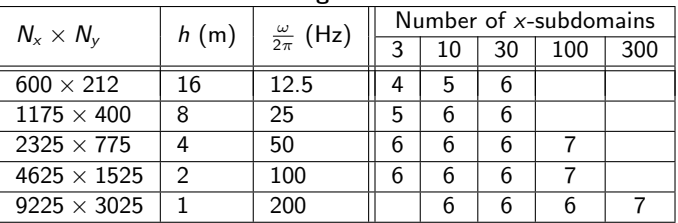

#### Iterations for convergence 1e-6 in Marmousi

### Implementation

- $\bullet$  3-D implementation using C $++$  and MPI on Lisa @ Surfsara: use up to 256 cores on 16 nodes, 1 TB memory.
- Subdomain solves are sequential. We use MUMPS on 16 or 32 cores, and pipelining for further parallellization of the domain decomposition method. Scalability of this procedure is an issue.

# Example: SEG-EAGE Salt model

Velocity: SEG-EAGE salt model,  $670 \times 670 \times 210$  points,  $h = 20$  m.

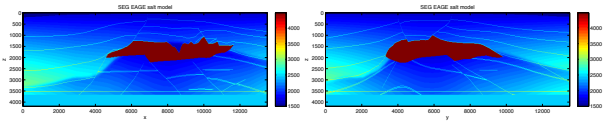

#### Solution for  $f = 12.5$  Hz: xz and yz slices

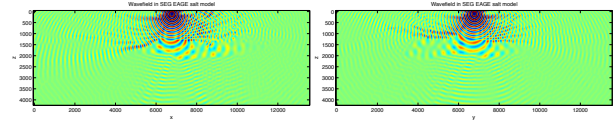

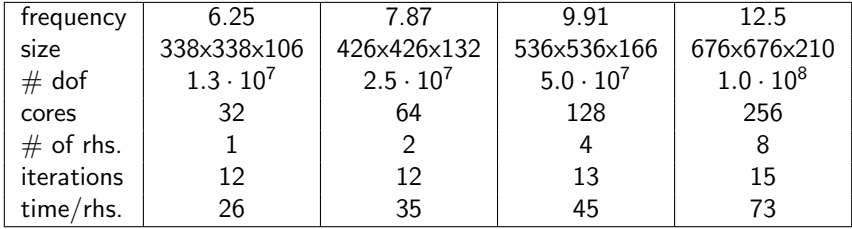

Fast compared to methods in the literature!

#### <span id="page-16-0"></span>**Conclusions**

- An optimized, compact FD method with very small numerical dispersion was constructed
- In multigrid methods, good convergence with few points per wavelength can be obtained by using coarse level discretizations with accurate phase speeds. Downto 3 ppw at the coarse level.
- When used in combination with double sweep domain decompositions, this results in a very fast solver. Compared for example to a two-grid  $+$  shifted Laplacian method (Calandra et al., 2013) we gain roughly a factor 8 in speed.

#### Further questions

- **•** Better parallellization of the subdomain solves
- Can Shifted-Laplacian methods be used as approximate coarse level solver?
- Non-rectangular domains

→ イ押 ト イヨ ト イヨ ト